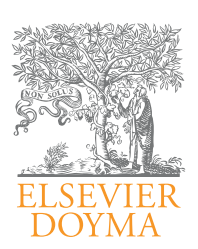

# CIRUGÍA ESPAÑOLA

#### [www.elsevier.es/cirugia](http://www.elsevier.es/cirugia)

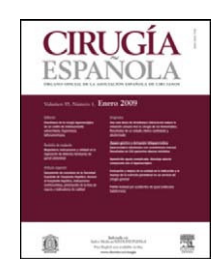

# Original

# Enseñanza de la Cirugía: nuevos tiempos, nuevos métodos

# Raúl Saá Álvarez\*, Joaquín Losada Rodríguez y Alberto Colina Alonso

Servicio de Cirugía General, Hospital Universitario de Cruces. Barakaldo, Vizcaya, España

#### INFORMACIÓN DEL ARTÍCULO

Historia del artículo: Recibido el 14 de septiembre de 2010 Aceptado el 25 de mayo de 2011 On-line el 28 de septiembre de 2011

Palabras clave: Cirugía general Google Documents Tutor de residentes

Keywords: General surgery Google Documents Resident tutors

### resumen

Introducción: La organización, seguimiento y calidad de la docencia postgrado es probablemente una asignatura pendiente en nuestro medio. Este proyecto se plantea un objetivo claro: utilizar una herramienta docente más práctica y eficaz que las disponibles hasta el momento. No solo nos planteamos evaluar al residente, sino aportar el material de estudio ya consensuado y revisado por sus responsables. Todo esto mediante un método fácil, accesible y gratuito que garantice su formación básica.

*Material y método:* Primeramente identificamos los problemas prácticos de la residencia de cirugía general en nuestro medio. Confeccionamos una encuesta y la enviamos por correo electrónico a todos los residentes a partir de segundo año de la Comunidad Autónoma del País Vasco. Con los resultados diseñamos un sistema de carpetas con Google Documents<sup>TM</sup> y lo comenzamos a aplicar en los de tercer y cuarto años.

Resultados: Los métodos tradicionales de la enseñanza de la Cirugía han quedado en parte obsoletos por el empuje tecnológico de las Ciencias de la Información. Las nuevas generaciones dominan de forma natural tanto la red como las aplicaciones informáticas más comunes. A nuestro alcance tenemos una serie de herramientas que por desconocimiento o falta de tiempo no utilizamos. Este trabajo pretende aportar una opción de trabajo que facilite la labor del tutor como figura docente, ya que la actividad asistencial frecuentemente no deja sitio para la interacción con el residente.

 $\odot$  2010 AEC. Publicado por Elsevier España, S.L. Todos los derechos reservados.

#### Teaching surgery: new times, new methods

#### **ABSTRACT**

*Introduction:* The organisation, follow-up and quality of post-graduate teaching may be in need of appraisal in our area. This study sets out a clear objective: to use a more practical and effective teaching tool than we currently have available. Not only will it set out to assess the resident, but also provide material already approved and reviewed by their tutors. All this will be achieved using an easy, accessible and free method which ensures their basic training.

*Material and method:* Firstly, we identified the practical problems in the general surgery residency in our area. We prepared a questionnaire and sent it by e-mail to all second year and over residents of the Basque Country Autonomous Community. From the results

*\** Autor para correspondencia*.*

Correo electrónico: [raulsalvarez@aecirujanos.es](mailto:raulsalvarez@aecirujanos.es) (R.S. Álvarez).

<sup>0009-739</sup>X/\$ - see front matter @ 2010 AEC. Publicado por Elsevier España, S.L. Todos los derechos reservados. doi[:10.1016/j.ciresp.2011.05.010](http://dx.doi.org/10.1016/j.ciresp.2011.05.010)

obtained, we designed a file system with Google Documents<sup>TM</sup> and we started to apply it the third and fourth years.

*Results:* The teaching methods in Surgery have partly become obsolete due to the initiative of Information Sciences Technology. The new generations naturally dominate the Internet along with the more common computer applications. Within our reach we have a series of tools that, due to lack of knowledge or lack of time, we do not use. This article attempts to provide a working option that will help the job of the tutor as a teaching figure, since the health care activity often has no place for interaction with the resident.

 $\odot$  2010 AEC. Published by Elsevier España, S.L. All rights reserved.

# **Introducción**

La figura del tutor de residentes, definida en el Real Decreto 183/2008 capítulo IV artículo 11, reconoce sus funciones como las de planificar, gestionar, supervisar y evaluar el proceso de formación. En el artículo 12 se insta a que las administraciones sanitarias favorezcan que los tutores realicen actividades relacionadas con el conocimiento y aprendizaje de métodos educativos, técnicas de comunicación o con los contenidos del programa formativo. Explicamos el uso de una aplicación que puede englobar todos estos aspectos y que no es habitual en nuestro medio; al menos en la enseñanza de la Cirugía General. Se trata de un sistema de carpetas gestionado desde una aplicación gratuita del conocido buscador Goo $gle^{TM}$ , con múltiples herramientas para la organización, gestión y control de la calidad de la tutoría.

## Material y métodos

Contamos en nuestro servicio con un total de 10 residentes; dos por cada año, y además hemos solicitado la colaboración del resto de los tutores de Cirugía General de la Comunidad Autónoma para la participación de sus residentes en el estudio. La muestra se ha elegido a partir del segundo año de residencia. La selección se justifica en que los participantes tienen experiencia e información suficientes para emitir un juicio crítico sobre la idoneidad de su formación. El objetivo es identificar sus necesidades docentes y hasta qué punto pueden ser satisfechas con nuestro proyecto.

Han colaborado un número de 23 residentes ( $N = 23$ ) y se les ha preguntado acerca de su conocimiento de la aplicación, su participación en redes sociales, su estado actual de organización, los mecanismos de feed back con sus tutores, su interés en tener calendarios individualizados y sus preferencias en cuanto a revisión de la bibliografía. Para esto se ha confeccionado una encuesta de 14 preguntas ([tabla 1](#page-2-0)) que se les ha enviado por correo electrónico.

#### Herramienta

Hemos escogido una aplicación gratuita de Google $^{TM}$  denominada DocumentsTM que no necesita ser descargada para su aplicación. Se accede a ella a través del menú de la página del buscador y permite sin necesidad de tener programas específicos instalados crear archivos de texto, tablas dinámicas, gráficos, encuestas, dibujos y almacenar toda clase de ficheros (fig. 1).

Esto se organiza en una red de carpetas [\(fig. 2](#page-3-0)) a las que el autor puede restringir su acceso o modificación y que se pueden consultar desde cualquier ordenador siempre que se disponga de una identificación. Dichas carpetas están diseñadas para la interacción bidireccional; no solamente se almacena información acerca de los diferentes objetivos que el residente va cumpliendo, sino que le permite descargar el material de estudio que el tutor luego evaluará.

#### Conocimiento de la formación previa

Contando con la peculiaridad de que hay residentes con especialidades anteriores, existe un apartado donde cada uno incluye su currículum vitae hasta la fecha en la que se le incluye en el programa.

#### Organización de la actividad

A partir de los temas de la especialidad, se ha creado un calendario que incluye una evaluación en forma de caso clínico, una revisión bibliográfica y una técnica quirúrgica relacionada ([fig. 3\)](#page-4-0).

#### Formación continuada

Los artículos que se revisarán han sido previamente seleccionados y descargados a su respectiva carpeta por el tutor a partir de las publicaciones a las que tenemos acceso en la biblioteca virtual, de acuerdo a su impacto e importancia.

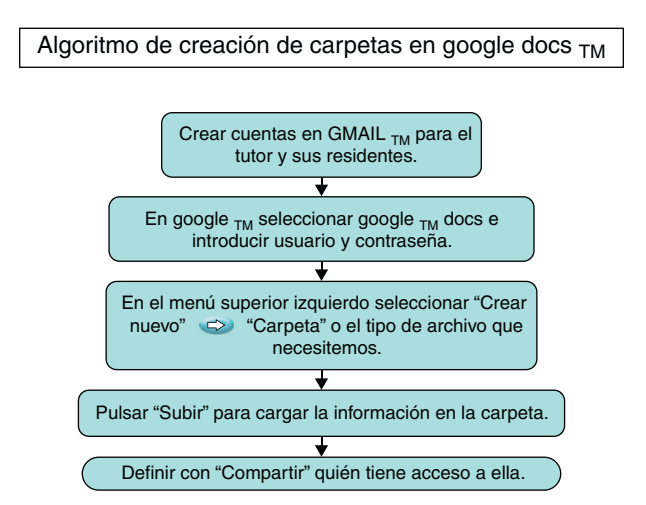

Figura 1 – Pasos para crear el sistema de carpetas.

<span id="page-2-0"></span>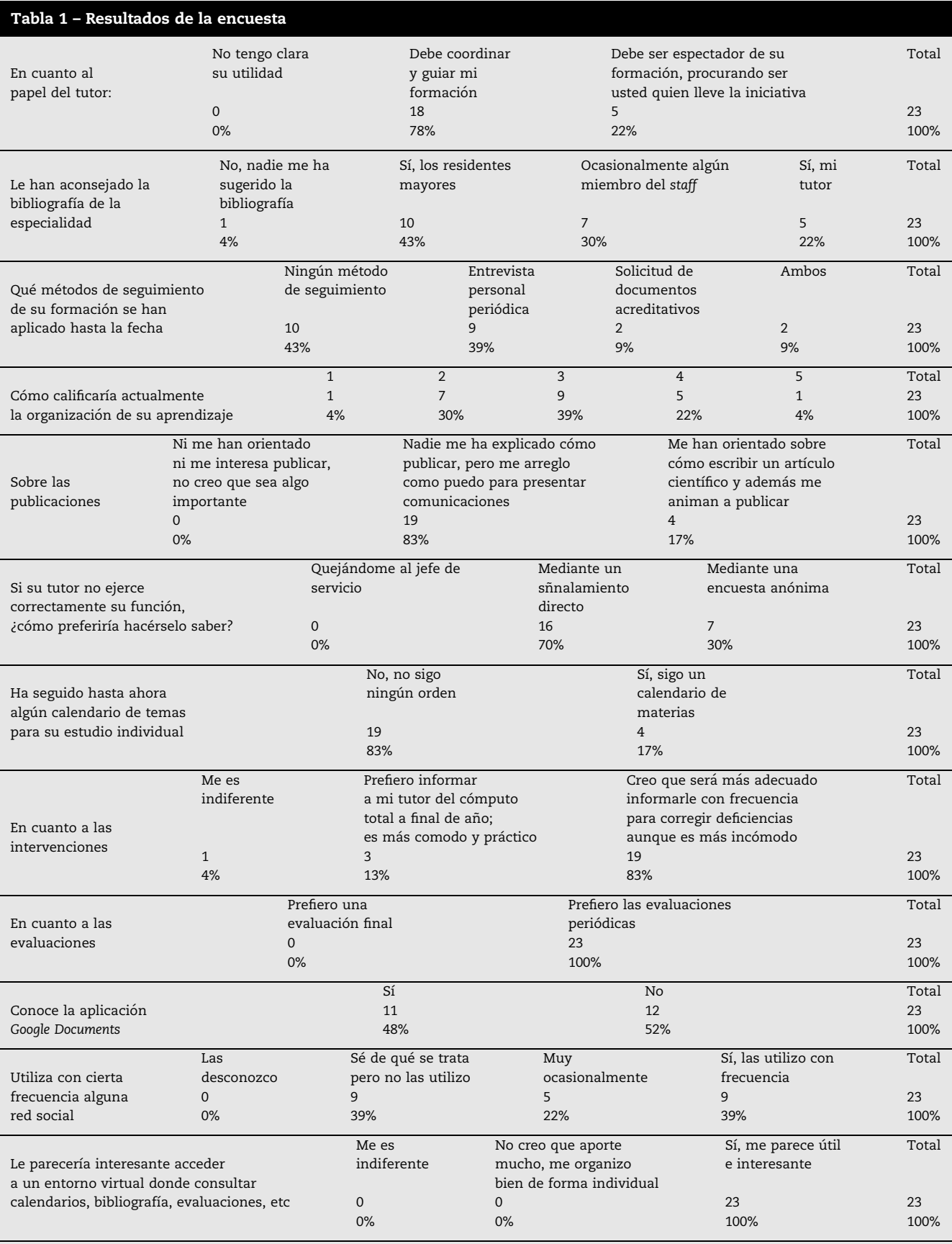

<span id="page-3-0"></span>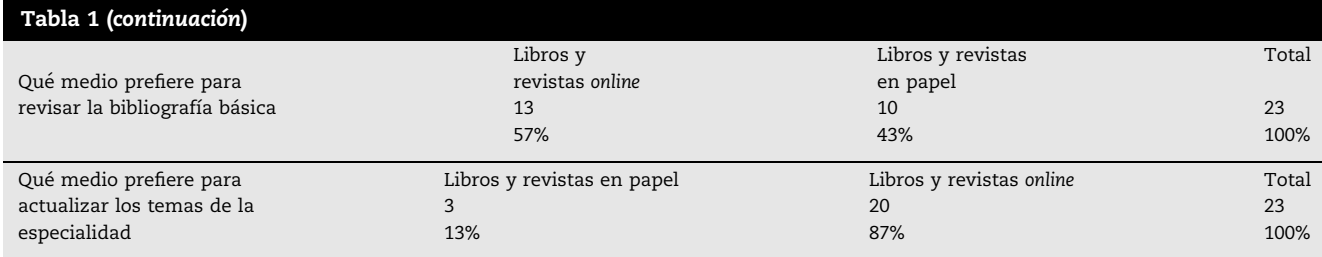

#### Recursos multimedia

Resultados

Hemos creado un fichero donde se acumulan vídeos de intervenciones realizadas en el servicio para su visionado crítico.

### Publicaciones

Cada tres meses los residentes actualizan una base de datos que contiene en qué publicaciones han participado y en qué medio ha sido.

#### Control de la formación práctica

Mes a mes van actualizando una tabla de datos en la que se refleja el número de intervenciones que han realizado como cirujano principal.

#### Control de la calidad; feed back

Cada cinco meses creamos con el programa una encuesta sobre aspectos relacionados con la calidad del trabajo del tutor.

Los residentes en su mayoría tienen clara la función del tutor (78%). Un 43% (10) manifiesta que nadie sigue su formación y se apoyan en los residentes mayores para pedir orientaciones sobre la bibliografía de la especialidad; solo un 22% (5) cuenta para esto con su tutor. Un 83% (19) plantea que nadie les ayuda a publicar y que tienen que usar sus propios recursos. El 39% (9) da a la organización de su aprendizaje una calificación media de 3 puntos de 5 máximos; el 30% de 2 (7) y el 22% de 4 (5). Esta calificación entiende por 1 punto organización pésima, 2 puntos insuficiente, 3 puntos mínima, 4 puntos buena y 5 excelente. Por norma general prefieren, si existen deficiencias por parte del tutor, comunicárselo directamente (70%) y no de forma anónima.

Diecinueve de los encuestados (83%) no sigue ningún calendario de temas para su estudio individual y la totalidad se inclina por las evaluaciones periódicas contra una evaluación final. El 83% cree que sería más adecuado informar periódicamente del nu´mero de intervenciones que realiza en vez de hacerlo en la memoria final.

Un 61% utiliza de forma más o menos frecuente las redes sociales lo que coincide con que al 100% le parezca interesante

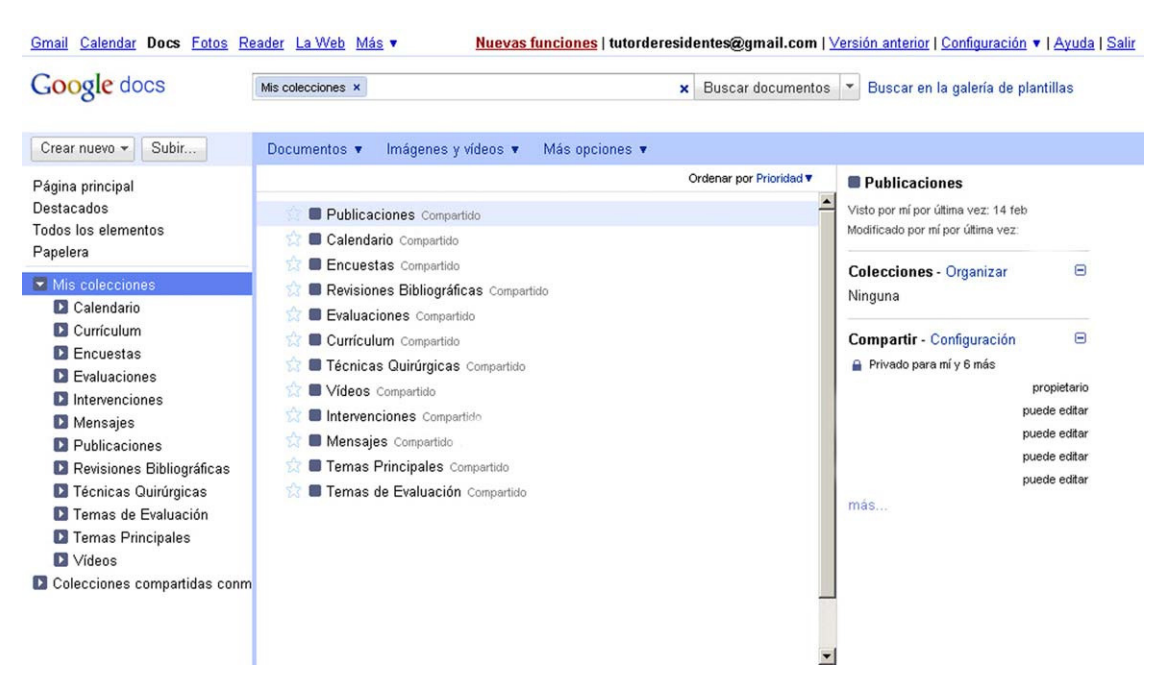

Figura 2 – Vista general de la interface de trabajo.

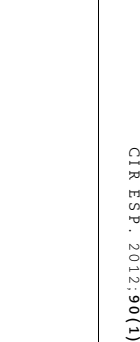

cir esp.

2012;

:17–23

<span id="page-4-0"></span>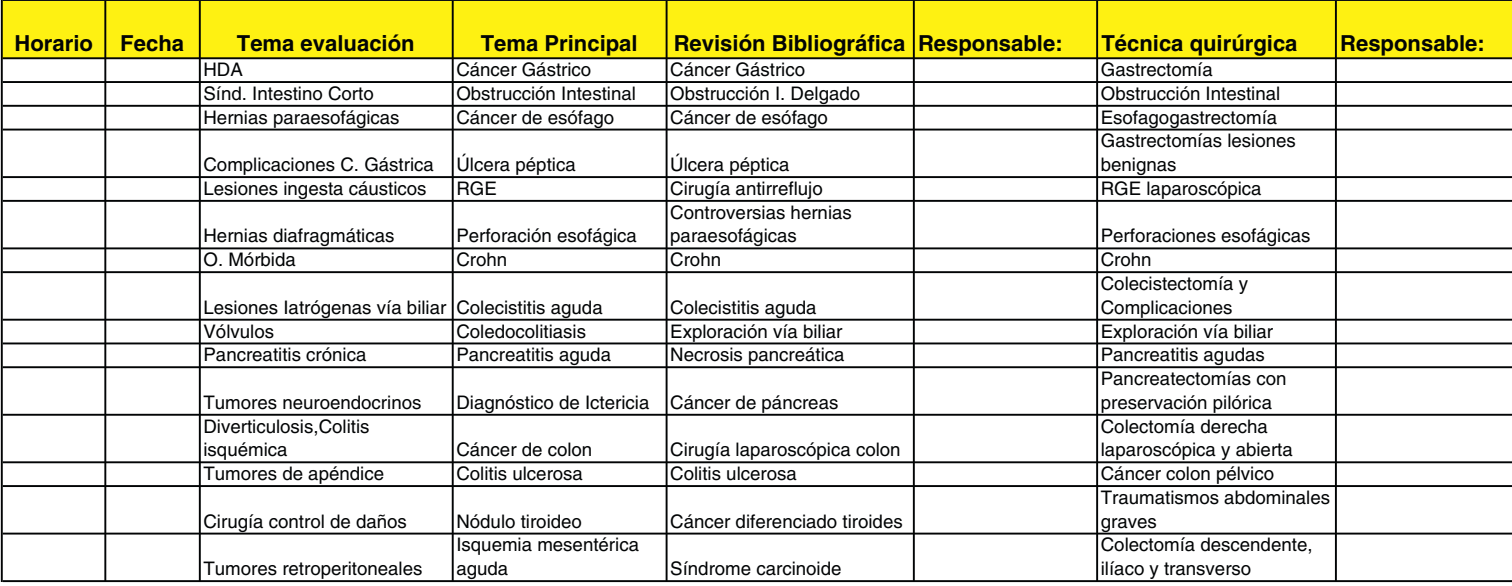

Figura 3 – Calendario de actividades.

acceder a un entorno virtual donde consultar bibliografía, calendarios, etcétera. Mayoritariamente se decantan por libros y revistas online tanto para revisar la bibliografía básica como las actualizaciones de la especialidad [\(tabla 1\)](#page-2-0).

# **Discusión**

La formación quirúrgica ha ido cambiando de manera sustancial desde los métodos halstedianos del siglo xx a la introducción de las nuevas plataformas virtuales aplicadas a la medicina. La aparición de lonnal clubs $^{1,2}$  $^{1,2}$  $^{1,2}$  en Estados Unidos ha permitido la participación de los residentes en actividades docentes fuera del horario laboral, sobre todo una vez restringido este a 80 horas semanales $3-5$ . Se han generado infinidad de programas para la realización de actividades que garantizasen el cumplimiento de las exigencias formativas planteadas por el Accreditation Council for Graduate Medical Education (ACGME) con el nuevo horario laboral<sup>[6](#page-6-0)</sup>. Se han utilizado una gran cantidad de programas informáticos; unos adoptados de otros entornos y otros diseñados específicamente para este menester. Ejemplos abundan en internet: Web CT Vista $^{\circledR}$  <sup>[7](#page-6-0)</sup>, Macromedia Breeze $^{\circledR}$   $^{8,9}$  $^{8,9}$  $^{8,9}$ , MedFiler $^{\circledR}$   $^{10,11}$  $^{10,11}$  $^{10,11}$  o simplemente programas de chat complementados con la comunicación a través de correo electrónico<sup>[12](#page-6-0)</sup>. Casi todos ellos van dirigidos a satisfacer las exigencias del currículum por competencias establecido por la Association of Program Directors in Surgery (APDS) $^{13,14}$  $^{13,14}$  $^{13,14}$ . Las nuevas generaciones de residentes aportan un dominio casi natural de estos entornos virtuales fruto del cambio en las prácticas de ocio como los videojue-gos<sup>[15](#page-6-0)</sup>, métodos de comunicación impensables hasta hace relativamente pocos años y en general el diseño intuitivo de las interfaces a las que tienen acceso. En la red abunda el contenido audiovisual referente a la enseñanza de procedi-mientos quirúrgicos, casi todos en régimen abierto<sup>[16](#page-6-0)</sup>. En el mundo anglosajón los programas de formación en la mayoría de los hospitales universitarios vienen dotados de herramien-tas informáticas que facilitan además del aprendizaje<sup>[17–19](#page-6-0)</sup>, la interacción del residente con su medio laboral y docente, teniendo la posibilidad de su consulta las 24 horas y en cualquier lugar que disponga de conexión a la red. En nuestro medio ya se viene aplicando tanto el portafolio del residente<sup>[20](#page-6-0)</sup> como el libro informático del residente $^{21}$  $^{21}$  $^{21}$  con objetivos y aplicación similares.

#### Proyecto

En nuestro centro hemos comenzado a aplicar una herramienta que nos aporta gran utilidad organizativa y de seguimiento. Además, por su gratuidad, no existen conflictos de interés ni restricciones para su uso en la docencia. Se trata de una de las aplicaciones de un buscador muy utilizado, Google DocumentsTM, que proporciona un espacio virtual gratuito con programas de procesamiento de texto y datos compatibles con otros del mercado. El único requisito es darse de alta con una cuenta de correo electrónico y una contraseña. El acceso a distancia posibilita la interacción fuera del horario laboral. Por otra parte está la posibilidad de restringir las opciones de lectura y edición; así no se adulteran documentos y no se visualizan datos sensibles más que por el afectado y su

tutor. Hemos creado una interfaz de carpetas que se van actualizando de acuerdo a las necesidades de los residentes. En ellas pueden consultar no solo los calendarios de rotaciones y de evaluación, sino que acceden al contenido formativo que previamente se les ha almacenado.

Las ventajas fundamentales de este método en comparación con otros utilizados en la evaluación de los residentes, como puede ser el portafolio o libro informático del residente, radica en varios aspectos:

- 1. No solo es una herramienta de evaluación sino que su misión última es aportarle al discípulo la información que el tutor considere relevante para alcanzar unos mínimos teóricos para el ejercicio de la especialidad.
- 2. No necesita instalación previa, lo cual es una ventaja en redes que no autorizan el uso de aplicaciones externas.
- 3. No precisa de un soporte físico; la información está en Internet.
- 4. El residente conoce periódicamente sus evaluaciones pues la aplicación está permanentemente actualizada.
- 5. No requiere de ningún programa relacionado con ofimática; se generan todo tipo de documentos a partir de la propia utilidad.
- 6. Incluye la posibilidad de redactar encuestas, exámenes online, etcétera.

Con esta herramienta el tutor gana tiempo para que las entrevistas con el residente sean sobre todo docentes, ya que toda la información inherente a las rotaciones, la actividad práctica, la frecuencia de publicaciones queda recogida en Google DocumentsTM pudiendo ser analizada fuera de este contexto. Al optimizar los encuentros, estos se dedican a evaluaciones, revisiones bibliográficas y de técnicas quirúrgicas. Con todo se pretende que los temas de la especialidad queden revisados y evaluados, al margen de que se controle su actividad práctica. El tutor conoce prácticamente al día qué operan sus residentes y puede exigir si es preciso y con datos objetivos a las diferentes unidades más actividad o actos de mayor complejidad. De alguna forma se automatiza la información y se alivia la presión que conlleva esta responsabilidad.

# Conclusiones

La aplicación Google Documents<sup>TM</sup> es una aplicación gratuita, accesible y multifuncional. Creemos que en nuestro entorno los residentes y los tutores tienen una serie de necesidades que se pueden solucionar de forma práctica con esta aplicación. Se optimizan la función del tutor, el tiempo y los recursos para la enseñanza de la especialidad. Los resultados de la formación competencial se cumplen con la actualización al día de los avances del residente. Poder contar con un control real de objetivos alcanzados y deficiencias permite actuar a tiempo sobre los aspectos que pudieran afectar la calidad final. El aprendizaje tutelado, la identificación y potenciación del talento y otras muchas variables se pueden incluir. No existen referencias previas sobre la utilización de esta aplicación en la enseñanza de la cirugía. En resumen, creemos que se trata de una herramienta excepcional y por eso recomendamos su uso.

## <span id="page-6-0"></span>Conflicto de intereses

Los autores declaran no tener ningún conflicto de intereses.

#### Agradecimientos

A todos los residentes y tutores de Cirugía General del País Vasco por su colaboración en la encuesta, sin la que hubiese sido imposible la elaboración de este trabajo.

#### **BIBLIOGRAFÍA**

- 1. Hammond J, Whalen T. The electronic journal club: an asynchronous problem-based learning technique within work-hour constraints. Curr Surg. 2006;63:441–3.
- 2. Bennett DA, Emberson JR. ACP Journal Club. Stratification for exploring heterogeneity in systematic reviews. Ann Intern Med. 2009;151. JC4-2, JC4-3.
- 3. Fields RC, Bowman MC, Freeman BD, Klingensmith ME. Implementation of an «after hours» resident educational program in a general surgery residency: a paradigm for increasing formal didactic training outside of the hospital setting in the era of the 80-hour workweek. J Surg Educ. 2009;66:340–3.
- 4. Schlueter ME, Phan PH, Martin CS, Breece D, Boysen DA. Understanding accreditation council for graduate medical education (ACGME) guidelines: resident and program director interpretation of work-hour restrictions. J Surg Educ. 2009;66:374–8.
- 5. Grantcharov TP, Reznick RK. Training tomorrow's surgeons: what are we looking for and how can we achieve it? ANZ J Surg. 2009;79:104–7.
- 6. Pugh CM, Watson A, Bell Jr RH, Brasel KJ, Jackson GP, Weber SM, et al. Surgical education in the internet era. J Surg Res. 2009;156:177–82.
- 7. Whitson BA, Hoang CD, Jie T, Maddaus MA. Technologyenhanced interactive surgical education. J Surg Res. 2006;136:13–8.
- 8. John NW, Riding M, Phillips NI, Mackay S, Steineke L, Fontaine L, et al. Web-based surgical educational tools. Stud Health Technol Inform. 2001;81:212–7.
- 9. Kalet AL, Coady SH, Hopkins MA, Hochberg MS, Riles TS. Preliminary evaluation of the Web Initiative for Surgical Education (WISE-MD). Am J Surg. 2007;194:89–93.
- 10. Hersh W. A world of knowledge at your fingertips: the promise, reality, and future directions of on-line information retrieval. Acad Med. 1999;74:240–3.
- 11. Rosenthal D. MedFiler: a user-driven, decentralized database model for online medical education. Acad Med. 2000;75:538.
- 12. Cook DA, Thompson WG, Thomas KG, Thomas MR, Pankratz VS. Impact of self-assessment questions and learning styles in Web-based learning: a randomized, controlled, crossover trial. Academic Medicine. 2006;81:231–8.
- 13. Arora TK, Kaplan BJ. Who are surgery program directors and what do they need? J Surg Educ. 2008;65:504–11.
- 14. Scott DJ, Dunnington GL. The new ACS/APDS Skills Curriculum: moving the learning curve out of the operating room. J Gastrointest Surg. 2008;12:213–21.
- 15. Akl EA, Mustafa R, Slomka T, Alawneh A, Vedavalli A, Schunemann HJ. An educational game for teaching clinical practice guidelines to Internal Medicine residents: development, feasibility and acceptability. BMC Medical Education. 2008;8:50.
- 16. John NW, Riding M, Phillips NI, Mackay S, Steineke L, Fontaine B, et al. Web-based surgical educational tools. Stud Health Technol Inform. 2001;81:212–7.
- 17. Nakayama DK, Bozeman AP. Industry support of graduate medical education in surgery. Am Surg. 2009;75:395–400.
- 18. Mehrabi A, Schwarzer H, Herfarth C, Kallinowski F. Development of an international net-based medical information system for advanced surgical education. Stud Health Technol Inform. 2001;81:312–4.
- 19. Risucci DA, Numann PJ, Welling R, Pfingsten MF, Blair PG, Sachdeva AK. Reactions of surgical program directors to a web-based interactive educational program focusing on cognitive skills. J Surg Educ. 2008;65:470–5.
- 20. Sabater Ortí L. Hacia un nuevo modelo de tutor de residentes. Cir Esp. 2006;80:121–2.
- 21. Serra Aracil X, Navarro Soto S, Artigau Nieto E. ¿Cómo evaluamos la actividad de los médicos internos residentes? El libro informático del residente. Cir Esp. 2006;80:145-50.